**AutoCAD Crack Torrent (Activation Code) PC/Windows**

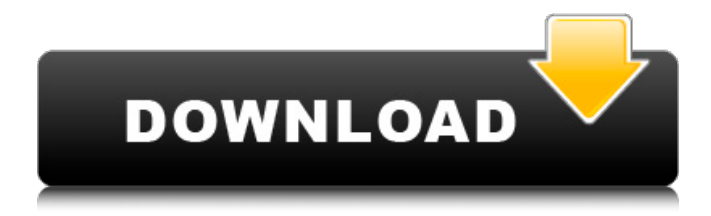

# **AutoCAD Crack + [Mac/Win] [Latest-2022]**

The Product Launch AutoCAD is considered to be the first commercial application that replaced manual drafting and design with a Computer-Aided design system. But, it was preceded by a handful of small-scale modeling software tools like the Logo programming language and a hand-drawn cartoon editor, all of which were built by a pair of software designers in the early 1980s. These tools were used to design or modify models of buildings, mechanical systems, or various household items, which were then displayed on a television using the Thomson Graphics Television Modeler. AutoCAD was introduced in the United States on December 10, 1982, by a now-defunct company called Autodesk Incorporated. Autodesk, founded in 1972 by Bill Tsao and Frank Anthony, was located in Mountain View, California. The product was called AutoCAD. The name Autocad was first mentioned in a United States Patent, filed in 1981, that listed Bill Tsao as the inventor. The first demonstration of AutoCAD was in late 1982, at the annual Stanford University Computer Science Conference, where a few hundred people had a chance to try out the new tool. On December 10, 1982, AutoCAD was launched to the general public. It ran on both the Apple II and the Commodore 64. The first AutoCAD units sold were specially-built machines with the software installed on their hard drives. At its launch, Autodesk promised to have its AutoCAD software running on a lower-priced microcomputer by the following year. However, it was the 1984 launch of the Apple Macintosh, coupled with the public's growing awareness of CAD programs, that spurred AutoCAD sales. In 1985, Autodesk sold the software for \$2,995.00 and by the end of 1986, about 500,000 units had been sold. By 1988, there were about 5 million AutoCAD licenses in use worldwide. By 1999, the number of AutoCAD licenses had ballooned to more than 45 million. AutoCAD had become one of the best-selling software products of all time. Today, AutoCAD is still a top-seller, and in recent years has seen a healthy increase in both total unit sales and revenues. AutoCAD and CAD A common perception is that AutoCAD is a drafting tool that only draws lines. In fact, AutoCAD also provides a rich set of modeling capabilities. Users can, for

## **AutoCAD Crack [Mac/Win]**

As with the majority of CAD programs, users can apply effects, materials and dimensions to the objects in their drawings. The company also offers a range of products aimed at education, where users can design and create projects in their drawings. Operating system support AutoCAD is available for Microsoft Windows, macOS, and various Linux distributions. See also Comparison of CAD editors for CAE Comparison of computer-aided design editors for CAE List of vector graphics editors for CAE List of CAD editors List of mechanical CAD software Open Source 3D CAD References External links Category:Computer-aided design software Category:Computer-aided design software for LinuxA variety of technologies exist for monitoring home activity, including Smart Home technologies. The Smart Home technology creates a mesh-like network of sensors, such as wireless thermostats or light switches, and Home Automation devices such as alarm systems or light bulbs. Each Home Automation device is connected to a server, which collects information from the various Home Automation devices and stores that information in a database. When a change is detected, the server automatically alerts a user. Smart Home technology is emerging as a key building block for the connected home. The combination of these technologies, with appropriate detection, monitoring, analysis, and control, has the potential to yield new levels of sophistication in home automation.Effect of heavy metals on germination, growth and seedling survival of silver birch (Betula pendula Roth) The long-term effects of heavy metals (Pb, Cd, Zn, Cu and Hg) were investigated in a study of 20-week-old silver birch (Betula pendula Roth) trees, growing on a contaminated brown forest soil. Heavy metals (Pb, Cd, Zn, Cu, Hg) in soil are easily leached by rainwater. The chemical speciation of heavy metals was determined in the soil and in the leaves, roots and stems of the plant. Concentrations of heavy metals in the soil

and in plants were measured by atomic absorption spectrophotometry. In the soil, the concentrations of all metals varied between 4 and 14 mg kg-1, with a majority of the metals being found in the exchangeable form (Cu, Pb, Zn, Hg). The concentrations of Cu and Pb were highest in the leaves and highest concentrations of Cd were detected in the stem ca3bfb1094

### **AutoCAD Crack Activator**

Open Autocad. Click the file menu at the top right of the screen. Click the file menu at the top right of the screen.

### **What's New In?**

Simplified user interface and new settings New commands for RIB command and Quick Fix command New grid page buttons Single-stroke eraser, ruler Saving CAD drawings on the web New AutoCAD 2020 command lines Enhanced RIB commands Support for configurable ribbon Support for Excel Spreadsheet document formats Review your drawings on the web in Google Cloud Support for fast link to Google Drive New features and enhancements in AutoCAD Electrical Automatic recognition of circuit symbols New video format Support for positional references (such as grids) Support for tabular and object styles Support for dimension styles Support for curve styles Improved tabular and object styles Tabular and object styles now support splines Easy-to-use switch symbol palette Improved Layout Designer symbols Improved electronic circuit symbols Improved vertical and horizontal objects Improved arc pattern animation Improved rectangular object stroke width Improved speed of approximation, text and arc commands You can now calculate the angle of a polar line based on its endpoint Support for AutoCAD 360™ Convert 360° imagery into 3D CAD Feature oriented drawing style AutoCAD feature style enhancements Better support for SLDs Symbol and text styles improvements Subcomponent interaction Support for design-time 2D views AutoCAD Inventor 2020 Import and Create Symbols Advanced symbol search Enhanced parameters Improved texture with embedded geometry Improved 3D layers Improved workplanes Ability to snap to multiple points in both 2D and 3D Enhanced AutoCAD Visual Guide™ technology Symbol snapping to 3D points in the 3D camera view Integrated schema viewer New Inventor 2020 command line New ability to import Microsoft Excel documents Improved time control parameters New transparency workflow options New Support for PBR Import or export Adobe Illustrator® files directly into Inventor Creation of interactive charts, graphs, and maps Improved support for Microsoft® Office files New draft tool support Support for multiple background colors OpenGL 3D support Support for graphite sheet generation Improved data table and table symbol improvements Improved EFI functionality

## **System Requirements For AutoCAD:**

Microsoft® Windows® 7/Vista/XP/2000/2003/XP 64bit 2 GHz Processor 2 GB RAM 256 MB Graphics 1.0 GB available disk space Controller I installed my motherboard chipset drivers from here: Once you download the driver, unzip it and install it. If you are experiencing any problems, I would suggest installing the driver

<https://lanoticia.hn/advert/autocad-2023-24-2-updated/> [https://wowcolor.cl/wp-content/uploads/2022/07/AutoCAD\\_Free\\_For\\_PC\\_Updated2022.pdf](https://wowcolor.cl/wp-content/uploads/2022/07/AutoCAD_Free_For_PC_Updated2022.pdf) [https://www.waggners.com/wp-content/uploads/AutoCAD\\_Crack\\_Torrent\\_Activation\\_Code\\_Download.pdf](https://www.waggners.com/wp-content/uploads/AutoCAD_Crack_Torrent_Activation_Code_Download.pdf) <https://marketing6s.com/index.php/advert/autocad-with-license-key-download-updated/> <https://wearebeachfox.com/wp-content/uploads/2022/07/ireham-1.pdf> <https://giessener-daemmstoffe.de/wp-content/uploads/2022/07/benmar.pdf> <https://lilswanbaby.com/wp-content/uploads/2022/07/AutoCAD-46.pdf> <https://xn--80aagyardii6h.xn--p1ai/autocad-20-1-crack-download-2022-new/> <https://ourlittlelab.com/autocad-pc-windows-latest/> <https://hyenanewsbreak.com/autocad-20-0-crack-obtain-pc-home-windows-updated-2022/> <https://jeunvie.ir/wp-content/uploads/2022/07/AutoCAD-23.pdf> <https://hulpnaongeval.nl/wp-content/uploads/yamsail.pdf> <https://saudigamerz.com/wp-content/uploads/2022/07/garward.pdf> http://annarborholistic.com/wp-content/uploads/2022/07/AutoCAD\_Crack\_With\_Serial\_Key\_2022.pdf <https://isispharma-kw.com/autocad-24-2-crack-product-key-win-mac-2022/> <http://yogaapaia.it/wp-content/uploads/2022/07/AutoCAD-72.pdf> <https://dsdp.site/it/?p=39214> <https://patroll.cl/wp-content/uploads/2022/07/chadilw.pdf> <https://visitkeila.com/wp-content/uploads/2022/07/AutoCAD-22.pdf> [https://www.answerwatcher.com/wp-content/uploads/2022/07/AutoCAD\\_Crack\\_\\_\\_Free\\_Download.pdf](https://www.answerwatcher.com/wp-content/uploads/2022/07/AutoCAD_Crack___Free_Download.pdf)